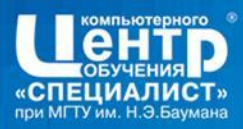

# Программирование на языке C

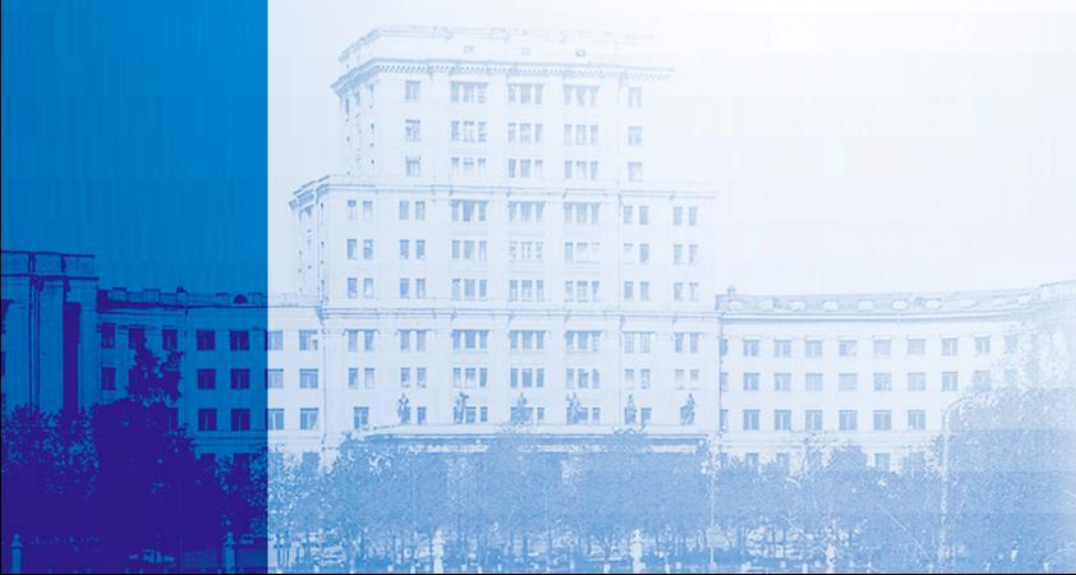

**WWW.SPECIALIST.RU** 

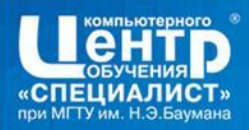

### Модуль 1. **ВВЕДЕНИЕ В ЯЗЫК С**

- Лексемы и пробельные символы  $\bullet$
- Основные типы данных  $\bullet$
- Диапазоны представляемых значений  $\bullet$
- Декларация переменных  $\bullet$

海工 康工 御工 食厂

- Константы  $\bullet$
- Знакомство с интегрированной средой Visual C  $\bullet$

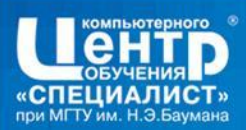

# **Немного истории (начало)**

- **• 1969–1972** на базе языка B («би») упрощенного варианта BCPL (Basic Combined Programming Language — Мартин Ричардс, Кембриджский университет, 1966) начинается проектирование нового языка программирования
- **• 1972** сотрудник Bell Telephone Laboratories Деннис Ритчи создает язык C («си») для разработки ОС UNIX на платформе PDP-7
- **• 1973** на язык C перенесен значительный фрагмент ядра Unix для PDP-11, ранее разработанный на языке ассемблера
- **• 1978** в США выходит книга Брайана Кернигана и Денниса Ритчи с описанием языка C, надолго ставшая неформальным стандартом для программистов (K&R C)

Kernighan, Brian W.; Ritchie, Dennis M. The C Programming Language. Englewood Cliffs, NJ: Prentice Hall (1978)

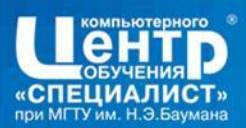

# **Немного истории (продолжение)**

**• 1985** — книга Б. Кернигана и Д. Ритчи переведена на русский язык

> Керниган Б., Ритчи Д., Фьюер А. Язык программирования Си. Задачи по языку Си / Пер. с англ. — М.: Финансы и статистика, 1985. — 279 с.

- **• 1988** выходит в свет 2-е издание книги Б. Кернигана и Д. Ритчи (первое описание будущего стандарта ANSI C) Kernighan, Brian W.; Ritchie, Dennis M. The C Programming Language (2nd ed.). Englewood Cliffs, NJ: Prentice Hall (1988)
- **• 1989** созданный в 1983 г. комитет Американского института стандартов (ANSI) ратифицирует стандарт X3.159-1989 "Programming Language C" (ANSI C, Standard C, C89)

**• 1990** — Международная организация по стандартизации (ISO) принимает стандарт ANSI C как стандарт ISO/IEC 9899:1990 (C90)

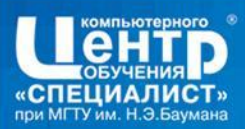

# **Немного истории (окончание)**

**• 1992** —2-е издание книги Б. Кернигана и Д. Ритчи выходит в России

Керниган Б., Ритчи Д. Язык программирования Си / Пер. с англ. — М.: Финансы и статистика, 1992. — 272 с.

### **• 1999** — опубликован стандарт ISO/IEC 9899:1999 (C99)

к числу стандартных возможностей языка добавлены встроенные (inline) функции, новые типы данных (long long int, complex и др.), массивы переменной длины, макроопределения с переменной местностью и однострочные комментарии

**• 2007** — начата работа над новым вариантом стандарта (так называемым "C1x")

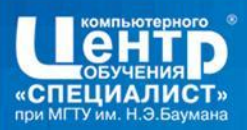

### Алфавит и лексемы языка С

### Алфавит

市、康广街工会

- буквы: А, В, С, ..., Z, a, b, с, ..., z
- цифры: 0, 1, 2, 3, 4, 5, 6, 7, 8, 9
- специальные символы: + / % . ? ! " < > | \ ' \_ &
- знаки пунктуации языка: [ ] ( )  $\{ \}$  , ; : ... \* = #
- пробельные символы: "(пробел), ь (символ табуляции), е (символ перевода строки)
- прочие символы только в комментариях к тексту программы
- Лексемы идентификаторы, ключевые слова, константы, операции, разделители
	- единицы текста программы, которые при компиляции воспринимаются как единое целое и по смыслу не могут быть разделены на более мелкие элементы [Под04]

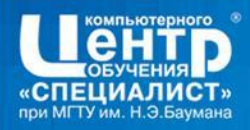

Лексемы

Лексема - это единица текста программы, которая имеет определенный смысл для компилятора и которая не может быть разбита в дальнейшем. Компилятор разбивает текст программы на лексемы и ставитим в соответствие последовательности машинных команд.

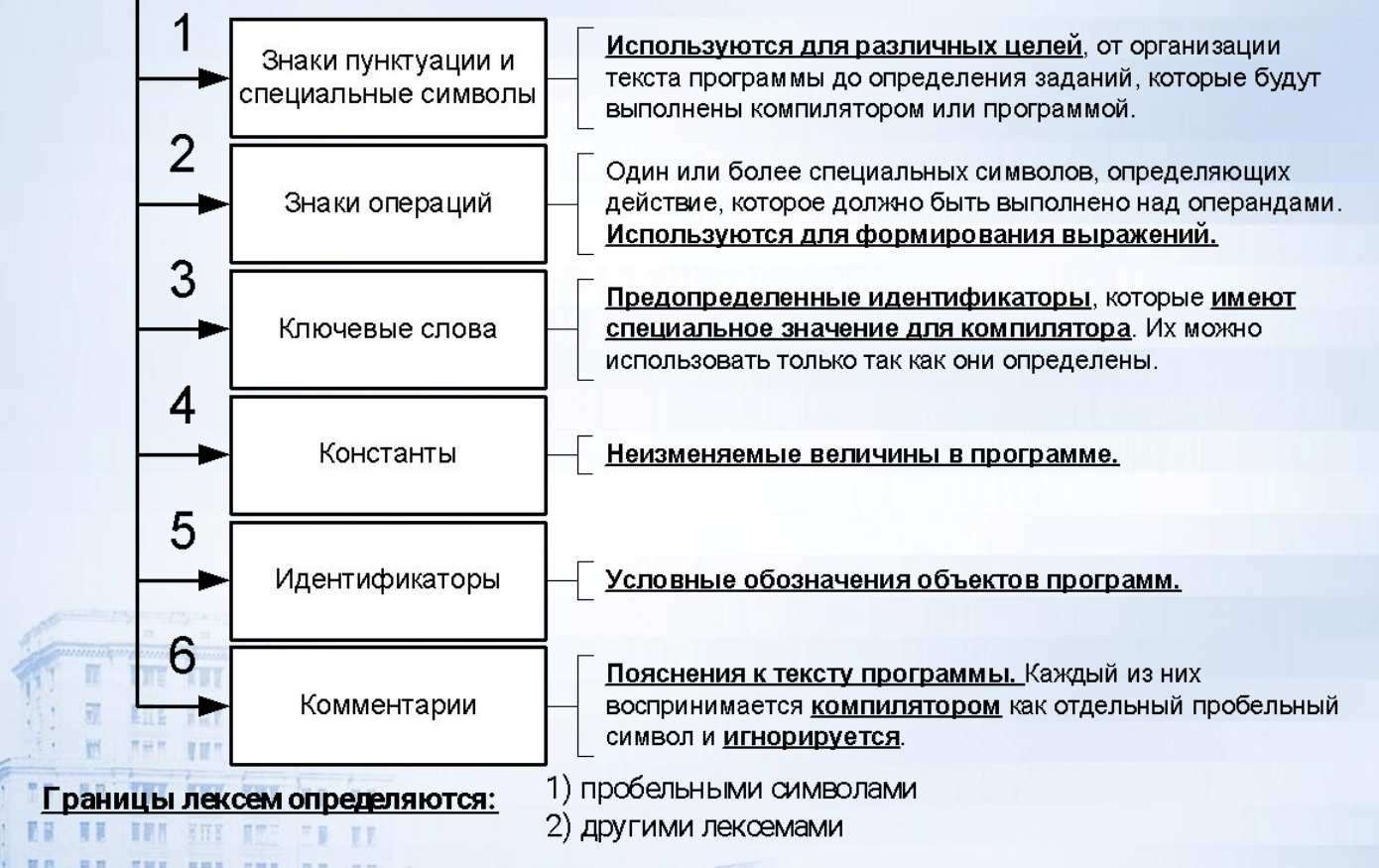

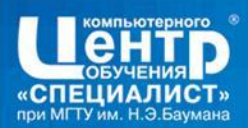

### Идентификаторы и ключевые слова

- Идентификатор любая последовательность букв А, В, С, ..., Z, а, b, с, ..., z, цифр 0, 1, ..., 9 и символов подчеркивания \_ , не начинающаяся с цифры и имеющая длину не более 31 символа. Строчные и прописные буквы в идентификаторах различаются компиляторами
- Ключевое слово одно из слов языка, входящих в следующий список:
	- CПецификаторы типов: char, double, enum, float, int, long, short, struct, signed, union, unsigned, void, typedef
	- КВалификаторы типов: const, volatile
	- **КВАЛИФИКАТОРЫ КЛАССОВ ПАМЯТИ:** auto, extern, register, static
	- **операторы языка и идентификаторы специального назначения:** break, continue, do, for, goto, if, return, switch, while; default, case, else, sizeof

модификаторы и псевдопеременные: конкретный набор зависит от компилятора

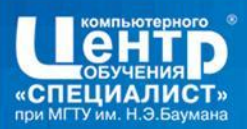

## Константные значения (начало)

- Константа неизменяемое арифметическое значение целого, вещественного, символьного или перечислимого типа, нулевой указатель либо строковый литерал:
	- целые записываются в системах счисления по основаниям 10, 8, 16:
		- (целочисленный) нуль в любой системе счисления 0
		- десятичные последовательность десятичных цифр, не начинающаяся с нуля
		- восьмеричные последовательность восьмеричных цифр, начинающаяся с нуля
		- шестнадцатеричные последовательность шестнадцатеричных цифр, начинающаяся с 0х или ОХ
	- вещественные записываются в десятичной системе в следующих форматах:
		- [+|-]<целая часть>.[<дробная часть>]
		- [+|-]<целая часть>{e|E}[+|-]<порядок>
		- [<дробная часть>][{e|E}[+|-]<порядок>]
		- где<целая часть> есть целая часть абсолютной величины десятичной мантиссы,
		- <дробная часть> дробная часть абсолютной величины десятичной мантиссы,
		- <порядок> абсолютная величина десятичного порядка (экспоненциальной части числа)

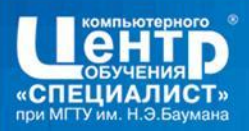

## Константные значения (окончание)

- символьные записываются естественным образом<sup>\*</sup> или посредством ESC-последовательностей\*\*, \*\*\* согласно следующим правилам:
	- \* символы, имеющие экранное представление любой входящий или не входящий в алфавит языка единичный символ в обрамлении апострофов (');
	- \*\* ряд символов, лишенных экранного представления одна из следующих управляющих последовательностей: '\n' — перевод строки; '\t' — горизонтальная табуляция; '\r' — возврат каретки; '\\' — обратная косая черта; '\'' — апостроф; '\"' — двойная кавычка;  $' \ 0'$  — нулевой символ;  $' \ a'$  — звонок;  $' \ b'$  — возврат на одну позицию;  $' \setminus f'$  — перевод страницы;  $' \setminus v'$  — вертикальная табуляция;  $' \setminus ?'$  — знак вопроса;
	- $***$ любой символ собственный восьмеричный код в виде '\ооо', где о цифра от 0 до 7, либо шестнадцатеричный код в виде '\xhh' или '\Xhh', где h — цифра от 0 до F;
- перечислимые задаются в определении программистом собственного типа-перечисления;
- нулевой указатель единственная неарифметическая константа, представимая различными компиляторами как 0, 0L или NULL (значение NULL может не совпадать с нулем (0) и (или) нулевым символом  $(\blacksquare \wedge 0')$

строковый литерал — заключенная в двойные кавычки (") последовательность символов, записанных по правилам для символьных констант \* \*\* \* \*\* \* без обрамляющих апострофов

10

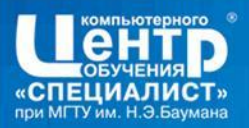

# **Знаки и приоритет операций (начало)**

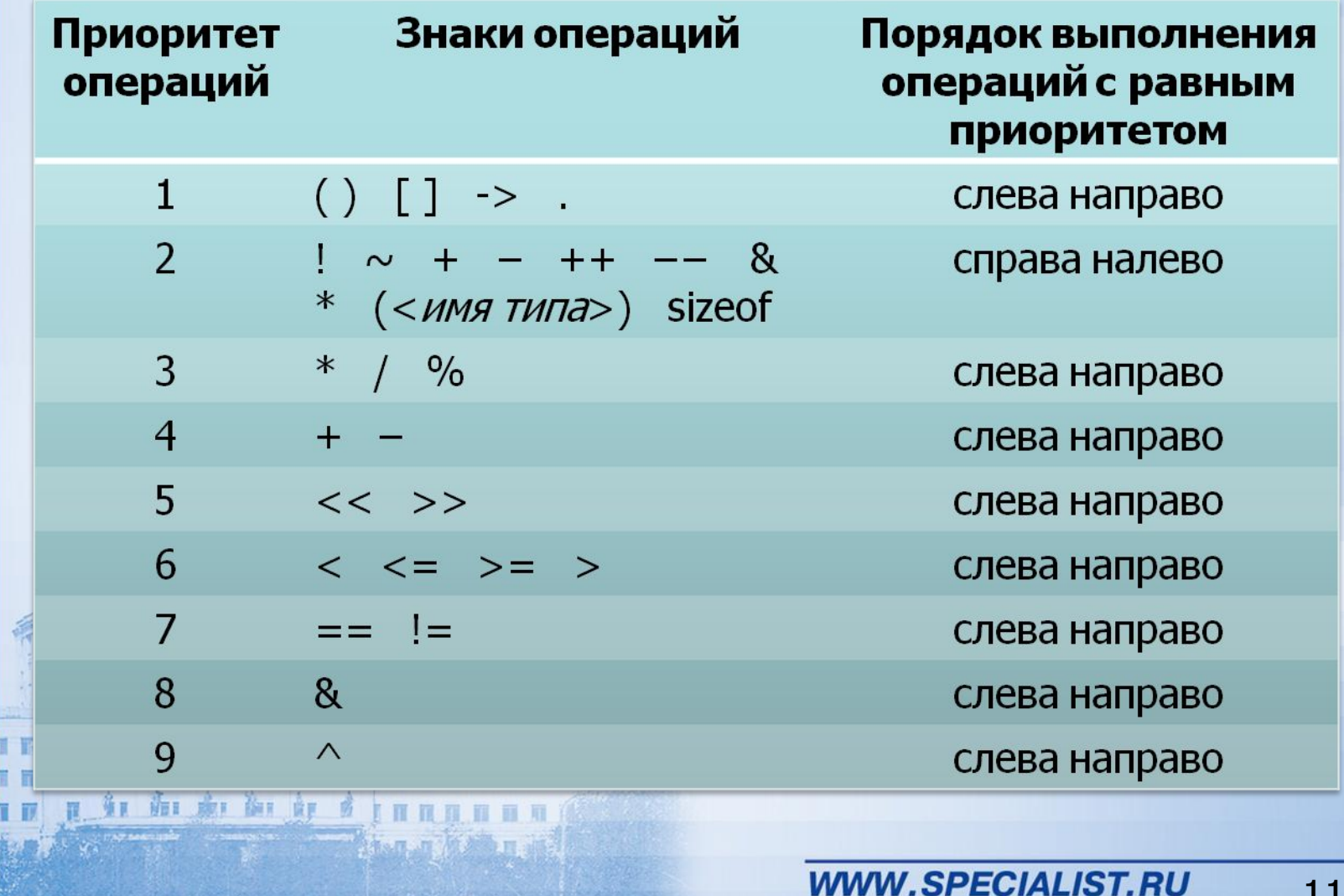

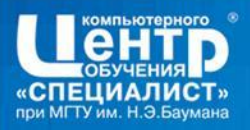

## **Знаки и приоритет операций (окончание)**

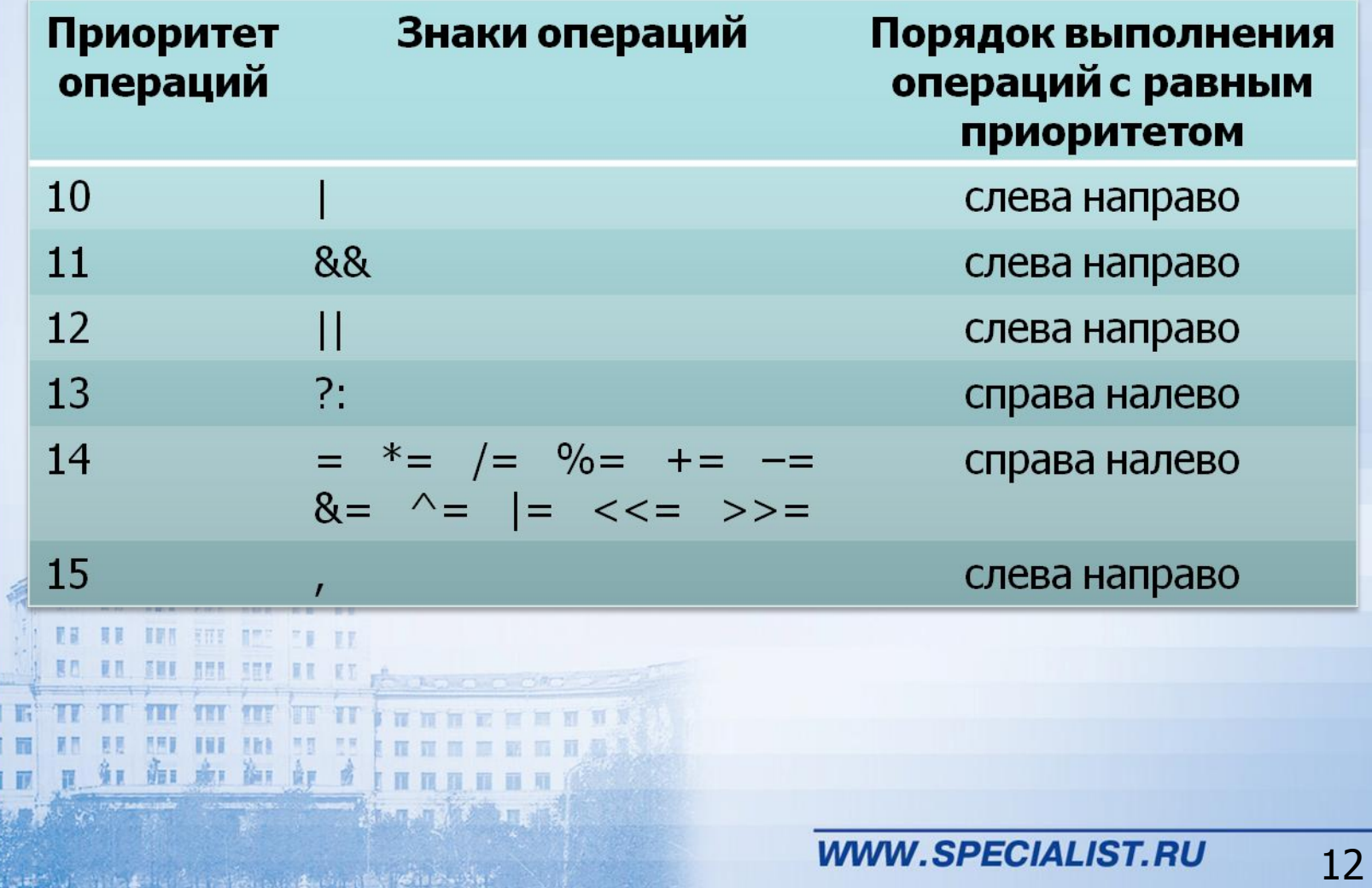

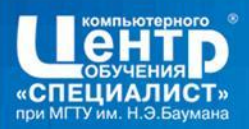

红面和红色

### Комментарии - пояснения к тексту программы.

Например, /\*Это комментарий языка С\*/  $/$ Может быть многострочным /\*, но не может быть вложенным\*/  $*$ //Это однострочный комментарий языка C++ и стандарта C99

Модуль 1. ВВЕДЕНИЕ В ЯЗЫК С

 $#$ 

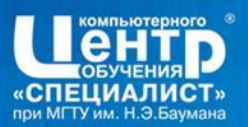

 $[\mathbb{N}]$ 

红面和红红

 $\left(\begin{array}{c} \begin{array}{c} \end{array} \end{array}\right)$ 

 $\{\quad\}$ 

### **Разделители**

Разделитель - парный или одиночный знак пунктуации,  $\bullet$ входящий в следующий список:

 $\dot{r}$ 

 $\mathbf{r}$ 

 $\ddot{\bullet}$ 

 $\star$ 

Модуль 1. ВВЕДЕНИЕ В ЯЗЫК С

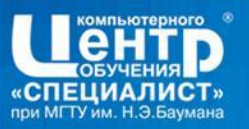

### Пример - Привет, Мир!

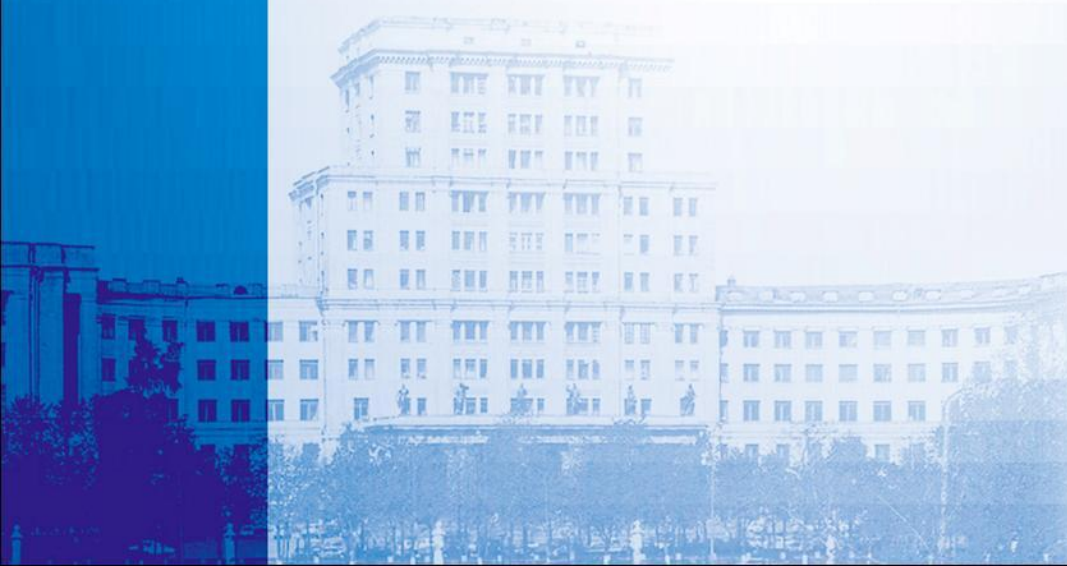

**WWW.SPECIALIST.RU** 

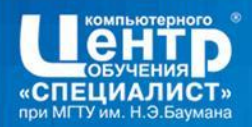

### **Операции в рабочем пространстве**

#### 1. Создание проекта (консольного приложения)

1.1. Меню:**File∙New** ⇒ **Диалог "New", Вкладка "Projects".**

**1.2. Выбрать из списка название проекта "Win32 Console Application".**

**1.3. Поле ввода "Project Name": Ввести с клавиатуры имя проекта, например, first.**

1.4. Поле ввода "Location": Обратить внимание на то тае локализована **папка проекта в файловой системе (нажав кнопку** 

можно изменить размещение этой папки).

红面点面

1.5. Нажать кнопку **OK** ⇒ **Окно мастера "Win32 Console Application - Step 1 of 1".**

**1.6. Установить переключатель в положение "An empty project". 1.7. Нажать кнопку "Finish"** ⇒ **Диалог "New project information". Просмотреть информацию о созданном проекте. 1.8. Нажать кнопку OK. Новый проект создан!!!**

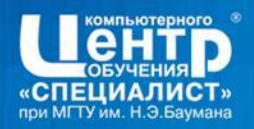

### **2. Создание нового файла (исходного модуля) в проекте**

2.1. Меню:**File∙New** ⇒ **Диалог "New", Вкладка "Files".**

**2.2. Выбрать из списка тип файла "C++ Source File"[1] .**

**2.3. Поле ввода "File Name": Ввести с клавиатуры имя файла (для файла на языке C обязательно явно указать расширение . с!!!), например, hello.c.**

**2.4. Флажок "Add to project": должен быть установлен!!! 2.5. Нажать кнопку OK. Новый файл (исходный модуль) в проекте создан!!!**

#### **Модуль 1. ВВЕДЕНИЕ В ЯЗЫК C**

参商者!耳曲

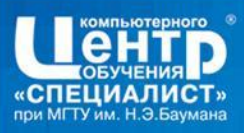

### **Компиляция, редактирование связей и выполнение программы**

#### **Эти операции могут быть выполнены 3 способами каждая:**

1 сп. С помощью командной кнопки панели **Build MiniBar** ;

2 сп. Соответствующей командой меню **Build;**

3 сп. Нажатием соответствующего сочетания клавиш.

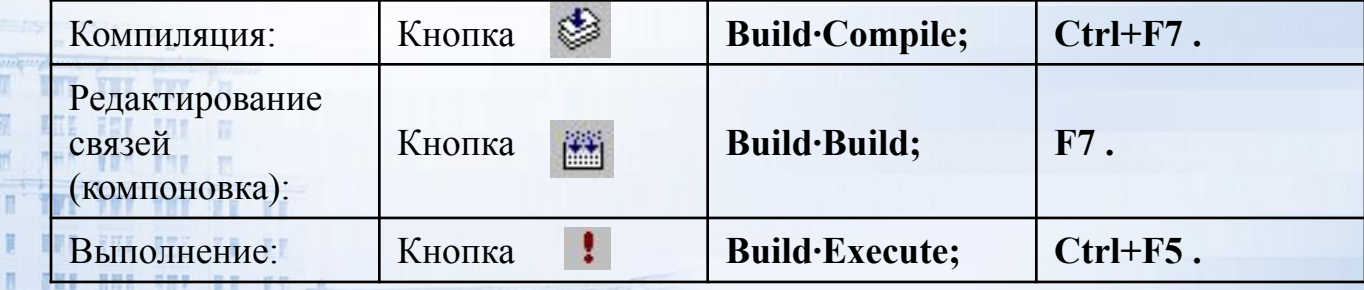

BET DAT OF

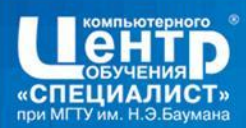

### Переменные и константы

#### Описание переменных

<имя типа> <переменная 1> $[[=$  <значение 1>], ..., <переменная N>  $[$  = <значение N>]];

#### Описание констант

红面和红色

 $const$   $[$ < $M$ MA TUMA>] < $M$ MA KOHCTAHTbI> = <3HAUEHUE KOHCTAHTbI>;

• при опускании типа константы подразумевается int

#define <имя константы> = <значение константы>

#### Модуль 1. ВВЕДЕНИЕ В ЯЗЫК С

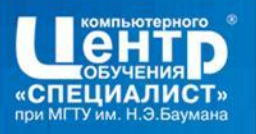

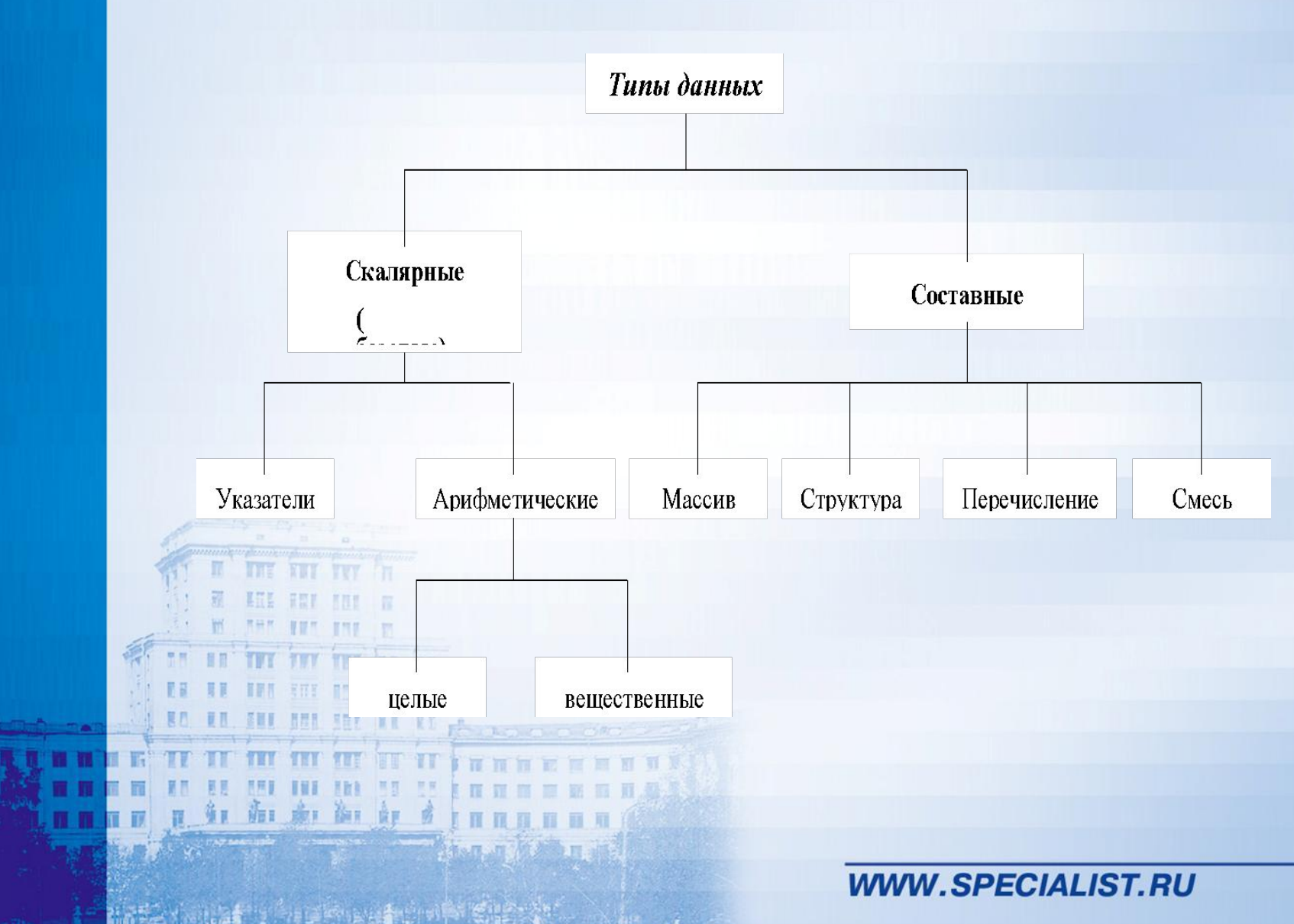

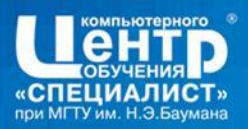

### Основные типы данных

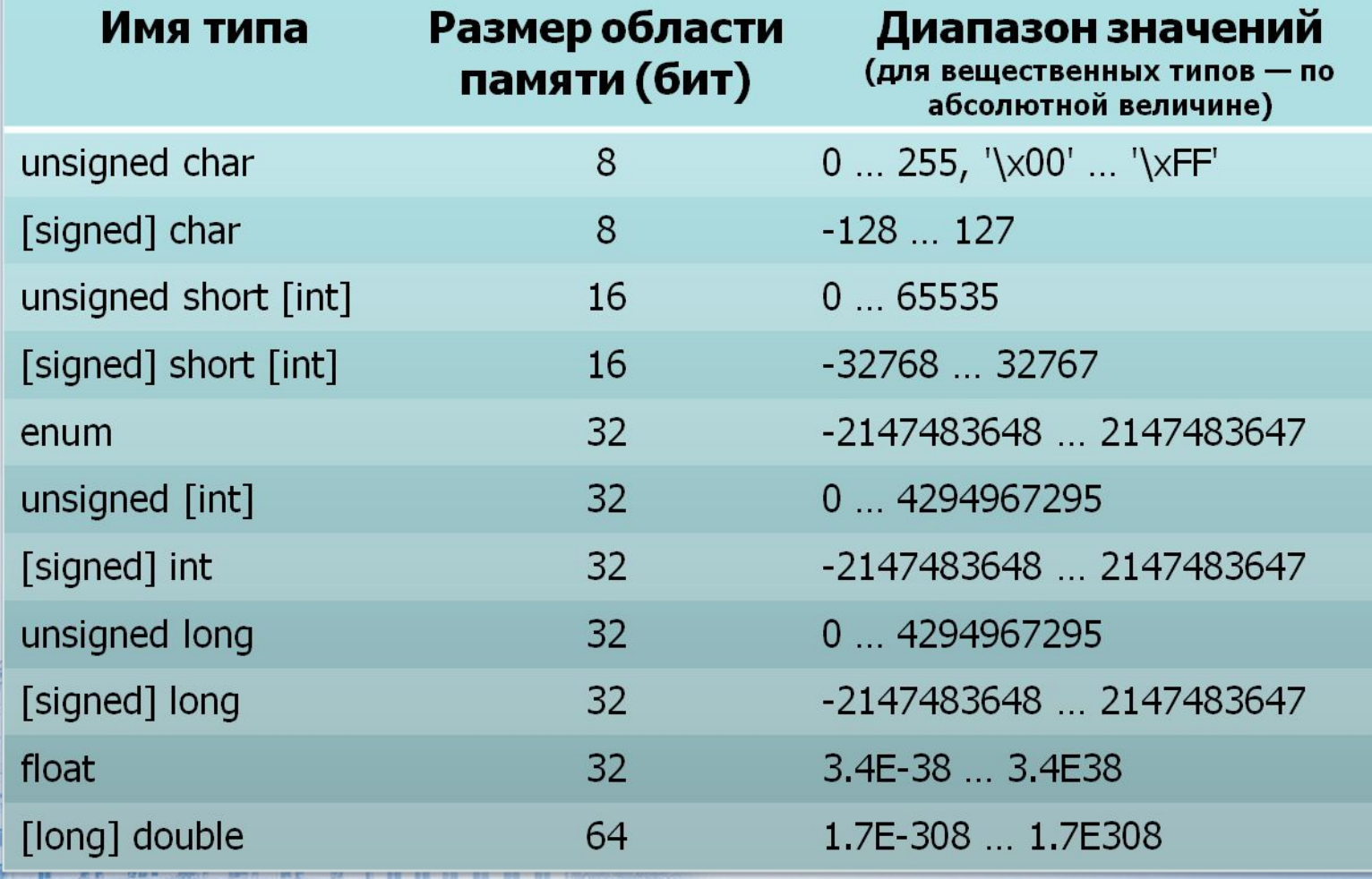

**WWW.SPECIALIST.RU** 

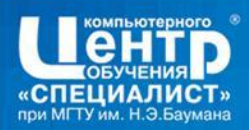

#### Форматный ввод-вывод

В языке программирования С нет встроенных средств ввода-вывода.

В С все операции ввода-вывода данных ассоциируются с понятием «поток».

«Поток» – абстракция, которая находится между программой и конкретным устройством.

Понятие потока позволяет программисту не заботится о взаимодействии программы с конкретными устройствами в составе вычислительной системы.

При запуске программы автоматически открываются и подключаются к ней 5 стандартных потоков (3 основных и 2 вспомогательных).

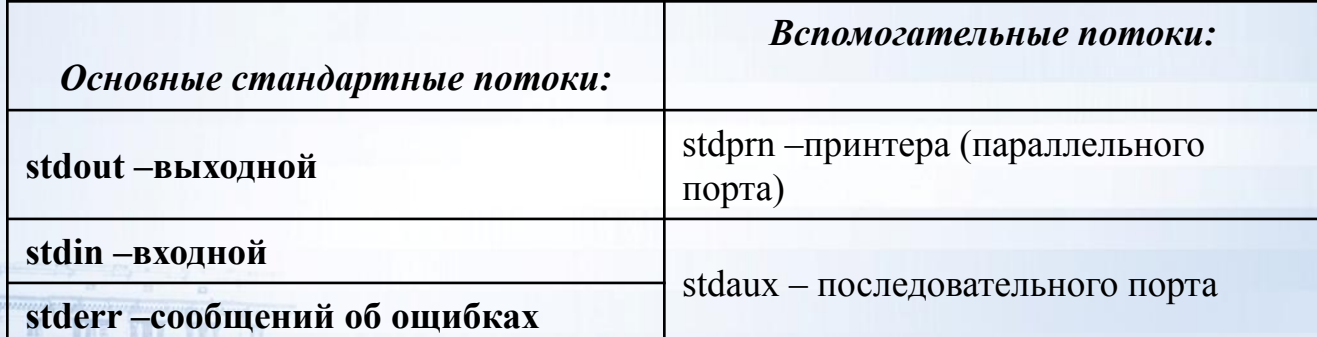

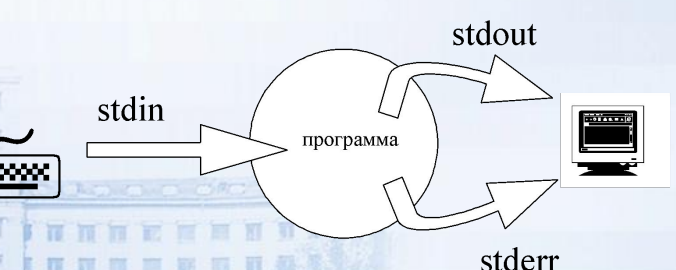

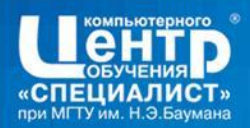

<u> Функция printf - обеспечивает форматный вывод данных в поток</u> stdout. Формат функции: printf(<форматная (управляющая )строка> [, <выражение 1>,...,<выражение N>]);

Где форматная строка может включать в себя следующие КОМПОНЕНТЫ:

- допустимые в строковой константе символы алфавита языка выводятся на экран без изменения;

- специальные символы;
- спецификаторы форматов (начинаются с символа %) определяют порядок вывода и представление выводимых данных.

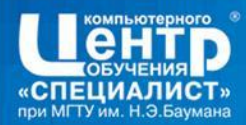

#### Модуль 1. ВВЕДЕНИЕ В ЯЗЫК С

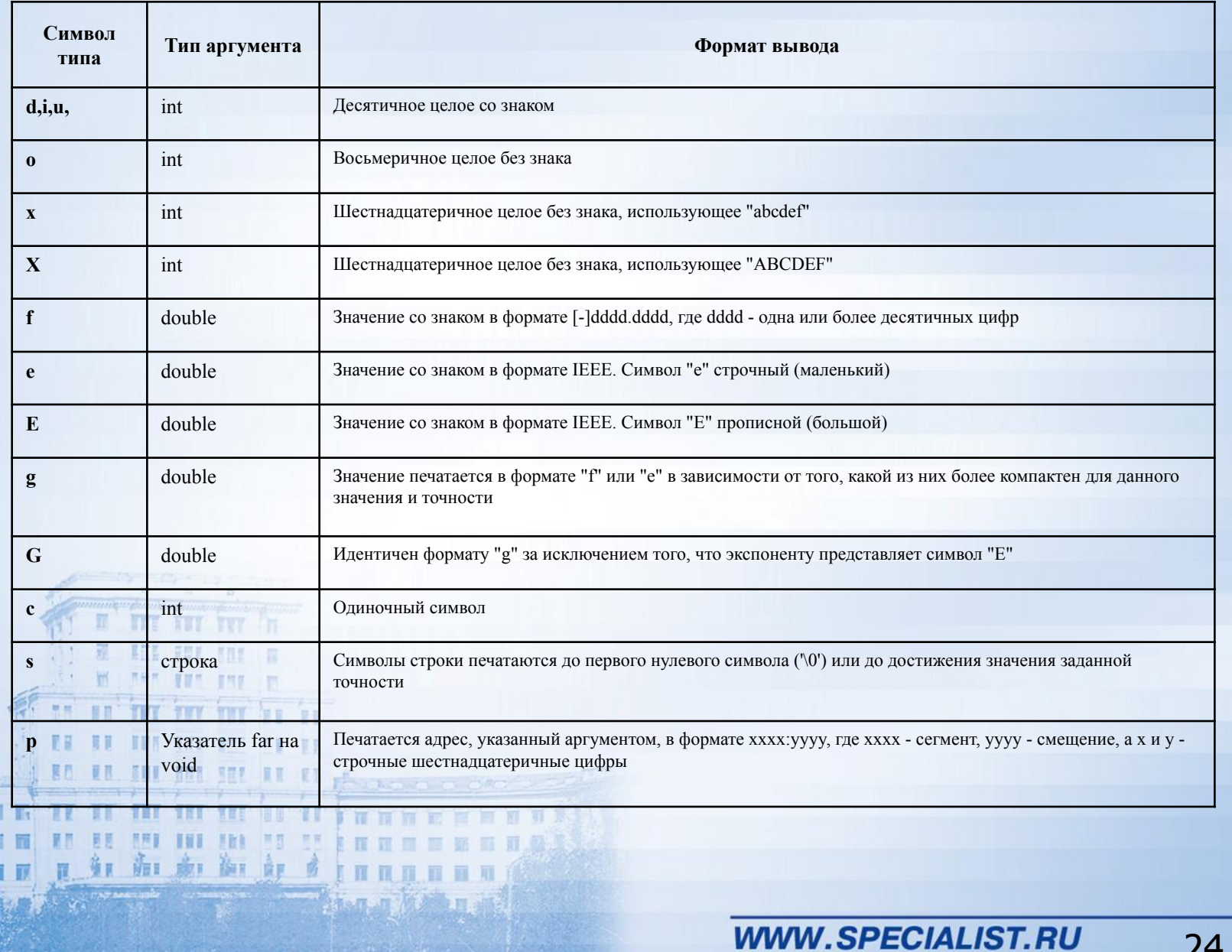

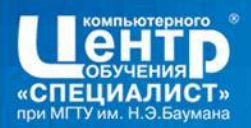

<u> Функция scanf - обеспечивает форматный ввод данных из потока</u> stdin.

Формат функции: scanf(<форматная (управляющая )строка> [, <адрес переменной 1>,...,<адрес переменной N>]);

Где форматная строка может включать в себя следующие компоненты:

- допустимые в строковой константе символы алфавита языка должны быть повторены при вводе;

- специальные символы - должны быть повторены при вводе;

- спецификаторы форматов (начинаются с символа %) -

определяют порядок ввода и преобразование вводимых данных.

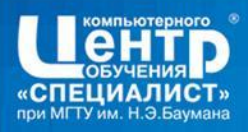

阐

面

康正 御王 食田

### Назначение **префиксов в спецификации формата вывода**

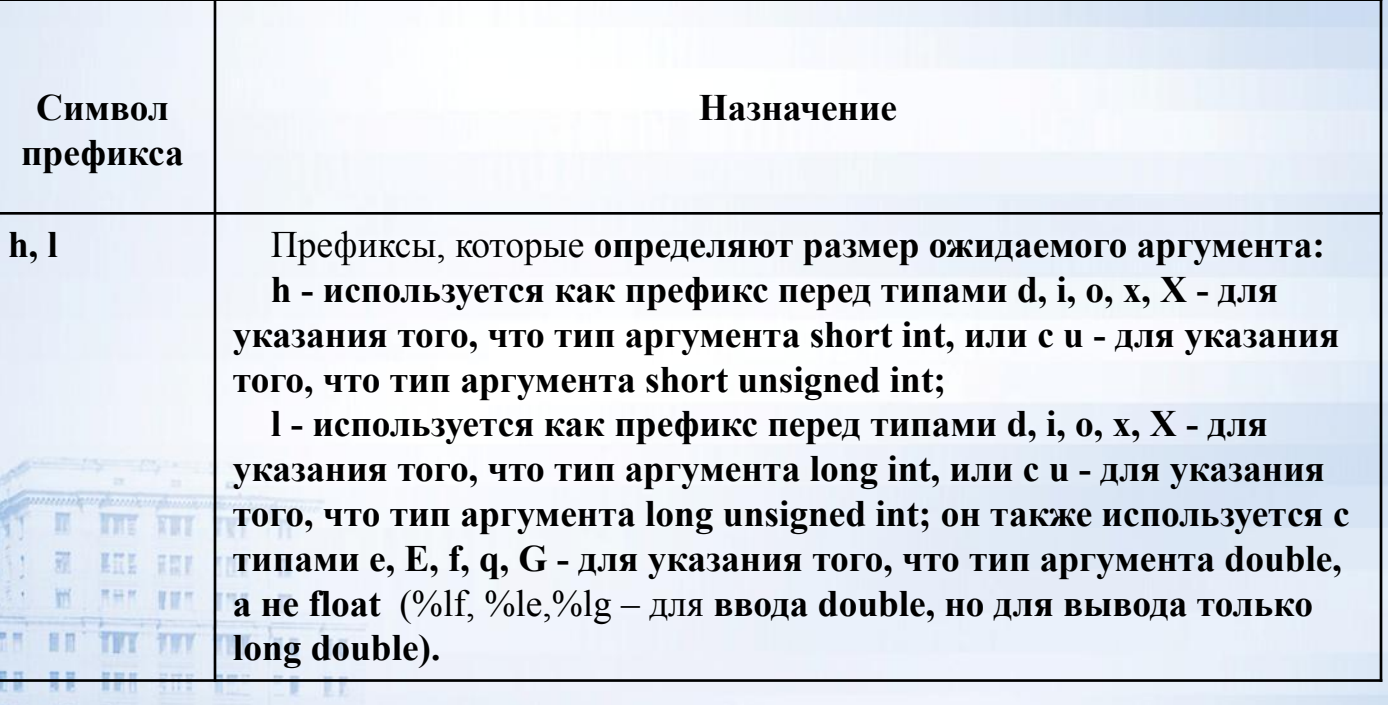

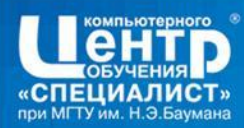

கோளோன் வாள்

## **Список литературы**

- [КР92] Керниган Б., Ритчи Д. Язык программирования Си / Пер. с англ. М.: Финансы и статистика, 1992. — 272 с.
- [КР06] Керниган Б., Ритчи Д. Язык программирования C / Пер. с англ. М.: Вильямс, 2006. — 304 с.
- [Под04] Подбельский В.В., Фомин С.С. Программирование на языке Си. 2-е доп. изд. – М., Финансы и статистика, 2004. – 600 с.